## **SROCH** Technical Reference - Q&A

- 1. Q: During POST the display shows "Mac address are invalid in both CMOS and DMI. Press F1 to resume". What should I do?
	- A: Please download the tool to rewrite the MAC address from: http://www.asrock.com/support/Download/MACTool.asp

## 2. Q: My CPU is Duron FSB 200 MHz CPU. Why my DDR 400 SDRAM can only run at DDR 266 speed on the K7VT6 motherboard?

A: According to the specification of VIA KT600, only DDR 266 SDRAM is supported if FSB 200 MHz CPU is installed. DDR 400 SDRAM is supported with FSB 266, 333, or 400 MHz CPU. Please refer to the following supporting table.

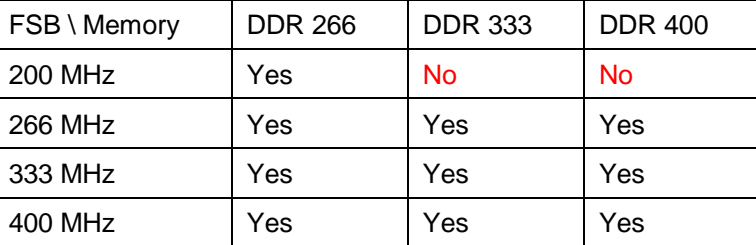

## 3. Q: I used Prescott CPU and P4i45GV/P4i65GV. I wanted to use NT4.0, but the installation can not be completed. What should I do?

A: For Prescott CPU, some OSes (ex.NT4.0) can not be installed. In order to boot legacy OSes that cannot support CPUs with extended CPUID functions, please flash to the latest BIOS to enable "Max CPUID Value Limit" (Advanced => CPU Configuration) We don't provide drivers for NT4.0. If you need drivers for NT 4.0, please refer to following websites to get them. VGA driver for P4I45GV/P4I65GV: http://downloadcenter.intel.com/ Audio driver for P4I45GV/P4I65GV: http://www.cmedia.com.tw/ Lan driver for P4I45GV/P4I65GV: http://www.realtek.com.tw/